## **Photoshop 2021 (version 22) Download With Full Keygen Activation Code For PC [32|64bit] 2023**

Installing Adobe Photoshop and then cracking it is easy and simple. The first step is to download and install the Adobe Photoshop software on your computer. Then, you need to locate the installation.exe file and run it. Once the installation is complete, you need to locate the patch file and copy it to your computer. The patch file is usually available online, and it is used to unlock the full version of the software. Once the patch file is copied, you need to run it and then follow the instructions on the screen. Once the patching process is complete, you will have a fully functional version of Adobe Photoshop on your computer. To make sure that the software is running properly, you should check the version number to ensure that the crack was successful. And that's it - you have now successfully installed and cracked Adobe Photoshop!

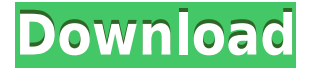

The major feature in Lightroom 5 is the new cloud functions: cloud-based storage, cloud-based backup and editing of images and in my case, the ability to view my images from the convenience of my Nokia N9. Lightroom 5 is a very significant update for the free photo management and editing app. It comes with a whole new UI, some great new features, and a few bugs. Overall, it's a really good update. Like all Lightroom upgrades, this brings along performance improvements and slight feature updates. For one, the UI has been entirely redesigned, making Lightroom 5 look awesome and easy to use. If you've used Lightroom long enough, you'll instantly recognize it as a "tighter" experience. There's also a new "Library" tab in the main screen that's handy to check images, access your library, and move between projects. It's easy to forget that time is a consuming resource, especially when considering the number of hours it takes a photographer to sift through thousands of images and hundreds of folders to locate the few usable images. I've spent many a long hour acquainting myself with the potential of an app's organizational capabilities and learning how to navigate its catalogs in order to make effective use of its features. I inevitably lose track of time while sifting through the list, learning and mastering new features in real time.

One of the features in Lightroom 5 that I think can benefit more than any others, is its "Search" tool, which assists photographers in finding images easily. Although it is not dependent on the bulk of the catalog, the Reminders, and the Searchable Terms, it seems that is indeed the most immeasurable factor.

## **Download Photoshop 2021 (version 22)License Key Windows 2022**

When it comes to photos, most people think of Photoshop because of its editing and manipulation features. If you enjoy photo editing, then there are thousands of tutorials, books, and courses available on the internet that will become your best friends over the years. But Photoshop is much more than just that—almost any kind of artistic work, graphic design, or illustration that involves photos can be done with Photoshop. Although it is mainly known for photos, Photoshop can do almost anything with or on anything. Adobe Photoshop is a vital package of tools. It has been a dependable tool to help its users accept and control their creative process. It has also been a tool for the growth and education of visual artists. It is no wonder, in an era where we are surrounded by technology, people forget about the importance of the most thirst-quenching element –*Water.* In our world, we just type words anywhere any time we feel like it and expect some results. As if the computer can know what we want and do it for us! Why do we want technology to do the work for us? Because when we refuse to stop and read the tool's manual, we end up disappointed and frustrated. It could be we didn't find the shortcut or command key we were looking for, or we are unsure what to do with the program because it doesn't bother to explain itself. Luckily, there is always Adobe Photoshop's Help and a global Google, Google, Google. Both the CS and CC version comes with the simple and easy-to-use interface, but what is in the box? Take a look at the photo above. If you pick up a ruler, the rulers above and below the sheet of paper are the same. Photographers use this type of ruler so that it reveals accurate measurements and helps them place their photos precisely. Adobe made this tool and included it in Photoshop so it would be available to all. ;). From the top of the paper, use an eraser to erase parts of the image. It takes out the black that is above the paper and is great for taking out imperfections that you don't want to see in your photos. Contrariwise, with the Smudge tool at the bottom of the paper, you can erase details and parts of the image. This is useful when you are using the eraser tool and want to erase a line or an area of an image so that it becomes a part of the rest of the image. 933d7f57e6

## **Photoshop 2021 (version 22) Download free Hack Patch With Serial Key For Mac and Windows {{ NEw }} 2022**

"Our goal with Photoshop is to enable anyone to create and use powerful and creative images. This year we are bringing even more features than ever before to make your work and life easier," said Nikhil Das, general manager, Photoshop. "Customers tell us that with the current user experience of editing or searching for images in Photoshop and other workflows, it's challenging to be consistent when working with large files. With the release of Share for Review, an easier or collaborative editing experience, we're empowering our users to work more fluidly." For designers and surfers alike, Adobe Stock—the world's largest online offering of royalty-free high-resolution images, vectors, and footage—is expanding its highly-rated collection of royalty-free stock images by an order of magnitude. The expanded collection of imagery, which includes unique content not available anywhere else, is designed to help designers use stock images while staying within the creative bounds of copyright law. This collection also includes National Geographic 100 photos, movie stills, and product photography shots that represent the ultimate in high resolution, high impact imagery. The Adobe Photoshop Software Transition Plan includes three releases (CS6, CS7, and CS8), all of which offer new features, along with significant performance upgrades. CS6 and CS7 will be supported by Adobe for the duration of their respective product lifetimes, which is a prolonged period of time.

download free adobe photoshop for pc download free photoshop cs3 download free presets for photoshop download free photoshop for pc download free photoshop vaccine action file download photoshop vector free download photoshop download adobe photoshop 2021 download apk photoshop download adobe photoshop cs6 free

The more advanced version of Photoshop, Photoshop CC is another best Adobe Photoshop tool. It has expanded the tablet interface with a few new features. But overall, it is a simple tool with great editing and correction features of an advanced level. One of the most advanced features which stand out in the vision of Photoshop CC is its ability to let artists share their work online and find a gain in collaboration with each other. It can help a lot in building a strong community for the creative work. Obviously, if you're looking for some advanced, yet simple to use tool to create or edit any design elements, you will find it in the local toolkit of Photoshop. Photoshop Touch is easily one of the best Adobe Photoshop tools available for people using Mac and Windows. The accessibility of Photoshop Touch proves that Adobe has truly kept the focus on getting creative people working and lets them do their best work. For the Macintosh users, Mac is probably the best Operating System for working on Photoshop. For them, the Paint Shop Pro X is an excellent solution to paint the things the way you saw them, for the experts. While the streamlined interface makes it less daunting, there's still a steep learning curve to manage. Well, if you want to refresh your digital life, then an all-new Mac and iOS app is just what you need. Photoshop Mobile gives you more control and style to create professional materials easily. All you need to do is simply start by creating a smart canvas with the mobile app, to express your artistic side. By selecting the content from the library, you can now move them around and enhance them with vector paths. Add a rich layer of color or a unique pattern with one easy touch.

In short, masking (layer masking) allows you to make changes or changes to parts of an image without affecting the original. Masking is a powerful tool that can be used to control individual pixels or parts of an image. It is very useful when you want to make adjustments and changes to specific parts of a photo. Say you wish to area a person out of your photo, for instance. Photoshop is greatly known for its selection tool that is used to select specific parts of an image or crop an image. This tool allows you to select parts of an image, in addition to being able to select an exact size and fill in a shape or select images from a folder. It has a lot of powerful features called smart filters, which determine whether the filter will be applied, and what it will do in case the photo is overexposed, underexposed, or exposed correctly. The tool allows you to edit your photos in realtime and to take advantage of the on-screen simulation. You can see how a particular filter will look before actually applying it to the photo. Ayola is a web author, website web development industry pioneer, blogger, and a veteran of the web. He is also a founder and CEO of Musket Media, an award-winning content creation and development company. **Layer masking**—Layer masking is a powerful tool that allows you to make changes or changes to parts of an image without affecting the original. Layer masking is a powerful tool that can be used to control individual pixels or parts of an image. It is useful when you want to make adjustments and changes to specific parts of a photo. Say you wish to area a person out of your photo, for instance or make changes to a portrait.

<https://techplanet.today/post/indan-sex-vidoes-com-hot> <https://techplanet.today/post/philosophicalanalysisandresitoacunapdf16> <https://techplanet.today/post/robuskey-photoshop> <https://techplanet.today/post/northgard-nidhogg-clan-of-the-dragon-zip-download-hot> <https://techplanet.today/post/ib-diploma-question-bank-math-biology-physics-chemistry-64-bit-1>

As an image editing platform, Photoshop has extended modes which can be used to either apply special effects or perform fine manipulation on images. Photoshop has quite a few canvas sizes and other creative options for organizing a document; plus it has many special effects which range from blurring to esoteric cuts and transformations. For vector images, Photoshop by Adobe offers an extraordinarily robust range of capability. With the SVG Programmer's tool, you can import and edit a wide variety of vector art and interactive graphics in a structured way. Additionally, Photoshop makes it easy to share and manipulate vector art in ways that were not previously possible. Elements is designed to be the Photoshop alternative for beginners and hobbyists, but it also has the power to meet the needs of professionals. It offers 50 percent of the features of the full Photoshop application, including more than 50 photo, image, and video editing tools. If you're looking for a flexible photoediting program that gives control to the novice, Elements is the best choice. Elements is more than just the Photoshop alternative for beginners. It contains 50 percent of the features of the full Photoshop application, including more than 50 photo, image, and video editing tools. If you're looking for a flexible photo-editing program that gives control to the novice, Elements is the best choice. 1. It gives you new ways to work using new tools to improve your photography. 2. Enhance photos with the most advanced features of the industry. 3. Choose the perfect settings and tools to improve your images 4. Create multipage projects together. or export everything in one go with Exports 5. And you don't even need Adobe Acrobat anymore! Adobe Photoshop Elements makes it easy to create, share and print documents.

[Full-Product-Key-64-Bits-2022.pdf](https://www.ambeauwell.com/wp-content/uploads/2022/12/Download-Photoshop-2021-Version-2210-Full-Product-Key-64-Bits-2022.pdf)

https://theairfryerstore.com/2022/12/25/best-photoshop-editor-for-windows-7-free-download-\_top\_\_/ <https://fitnessclub.boutique/download-free-photoshop-2021-version-22-activator-new-2022/> [https://bonnethotelsurabaya.com/businesscareers/psd-web-templates-free-download-for-photoshop-li](https://bonnethotelsurabaya.com/businesscareers/psd-web-templates-free-download-for-photoshop-link) [nk](https://bonnethotelsurabaya.com/businesscareers/psd-web-templates-free-download-for-photoshop-link)

<http://efekt-metal.pl/?p=1>

<http://pantogo.org/wp-content/uploads/2022/12/gaelgeff.pdf>

[https://thelacypost.com/adobe-photoshop-2021-version-22-0-1-download-free-product-key-activation](https://thelacypost.com/adobe-photoshop-2021-version-22-0-1-download-free-product-key-activation-new-2023/)[new-2023/](https://thelacypost.com/adobe-photoshop-2021-version-22-0-1-download-free-product-key-activation-new-2023/)

[https://orbeeari.com/wp-content/uploads/2022/12/Download-Oil-Paint-Filter-For-Photoshop-2020-HO](https://orbeeari.com/wp-content/uploads/2022/12/Download-Oil-Paint-Filter-For-Photoshop-2020-HOT.pdf) [T.pdf](https://orbeeari.com/wp-content/uploads/2022/12/Download-Oil-Paint-Filter-For-Photoshop-2020-HOT.pdf)

Designers can now get an early look at all the ways that Adobe Sensei AI is changing the way designers can work. These include new features that help them work faster and more intuitively. With the At a Glance tile, users can view list of actions in Photoshop without opening the Actions Panel. Using the new Preserve Color feature, users can apply actions to a series of images and preserve the colors to transitions, types, layers and strokes, without losing any of the original color. For professionals working with any document type, any size, Photoshop now has a new All-Out Mode that lets them continue working even when the rest of the computer has been shut off. This is possible thanks to the new in-memory image cache. Here you'll find a copy of your original image in addition to a compressed version that was created when working with the file. This technology lets you save right away and come back later to further work. The In Memory cache is also used to create previews. This means that Photoshop can recognize a file more quickly and handle temporary versions of images that users work on. External references to a file, such as URLs and filenames, can now be accessed directly in the EBR (i.e.: embedded resource) panel. This allows you to add extra information to an image, such as decoding and compression settings, or to add supplemental photography or artwork. The new Content-Aware option in the Source panel lets users add a new frame to the sidebar, which is based on the width of the frame of a selected content-aware selection. With other users, the images appear on the side of the screen, so you can easily see who is participating in the project.